## Full y-Featured LG VX10

### Features

- ¾ 1XRTT/Tri-Mode (800 M Hz AMPS/800 MHz CDMA/1900 MHz PCS Operation
- $\triangleright$  Get It Now
- $\geq$  2.5mm headset jack to accept universal hands-free headsets
- ¾ Caller ID rin gers
- ¾ CMX MIDI sound for rin gers and ga mes
- $\triangleright$  Internal and external LCD display with time/date and caller ID
- $\triangleright$  Web browser
- ¾ CDMA data capable
- 2-Way text messaging
- $\triangleright$  Scheduler for maintaining appointments
- $\triangleright$  Up to 6 entries for 199 important contacts
- $\triangleright$  Express Network capable (Mobile Office kit sold separately)
- $\triangleright$  4-way navigation key
- $\geq$  19 ringer tones plus vibrating alert
- Calculator
- $\triangleright$  Bilingual (English & Spanish)
- $\triangleright$  1-Year limited warranty

### **Specificatio ns**

- $\triangleright$  Dimensions: 3.3" x 1.8" x .97"
- $\triangleright$  Weight: 3.8 ounces
- $\triangleright$  Standard Lithium Ion (900 mAh) Battery:

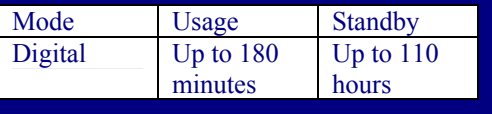

The Wireless Devices Group is pleased to announce the introduction of the LG VX10 to the product line-up. Launch date is based on depletion of existing VX1 inventory.

Innovative and one of the smallest andlightest tri-mode handsets on the market, the **LG-VX10** also includes Get It Now. Now you can download ring tones from the network to the phone. In addition to Get It Now, this handset offers a full graphic LCD display with 7 lines of text and 1 line of icons, 19 rin g tones and vibrating alert. The stylish inside display allows clearer mobile web browsing and message review, while the outside display allows you to chec k your caller ID on incoming calls without opening the phone. With 1XRTT technology, the **VX10** allows for data transmissions speeds capable of bursting up to 144 kbps on the 1 Xnetwork. With the click of a few menuchoices, you can start to enjoy the unique application s and benefits the **VX10** has to offer.

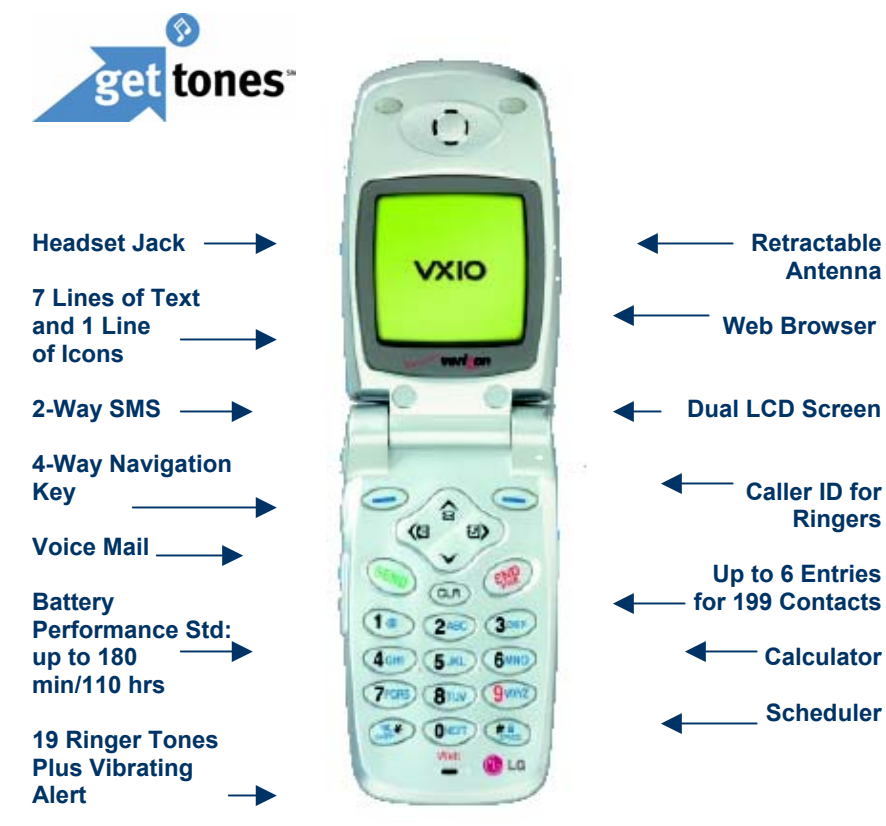

### **Product and Dummy Skus (Vision ID is 3043)**

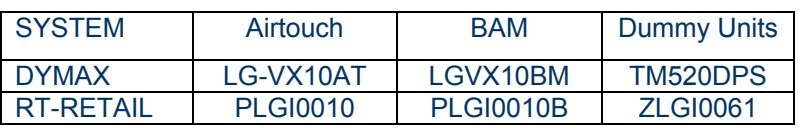

### **FRU Codes**

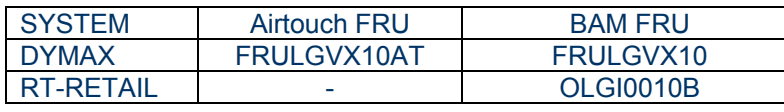

### **Standard Packaging** Each VX10 phone is

### packaged with:

- ¾ Lithium-Ion Battery (900 m Ah)
- **►** Standard Holster
- $\triangleright$  AC Mid-rate Desktop Charger
- ¾ User Guide
- ¾ Warranty Card

### **National Retail Price**

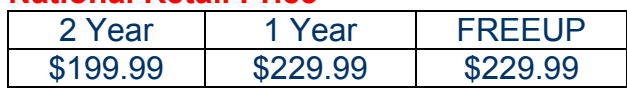

#### (Accessories are also co mpatible with the LG VX1)

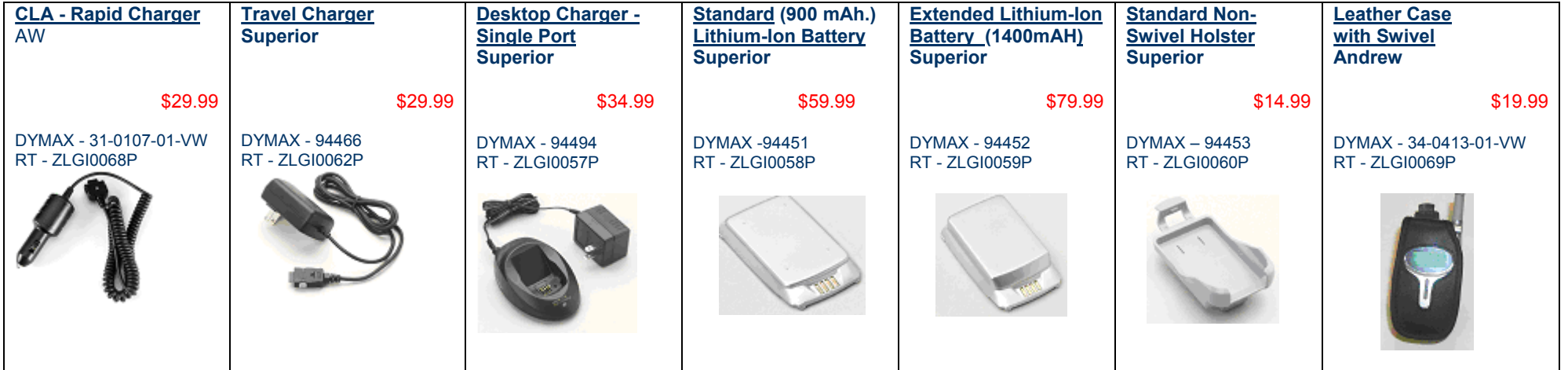

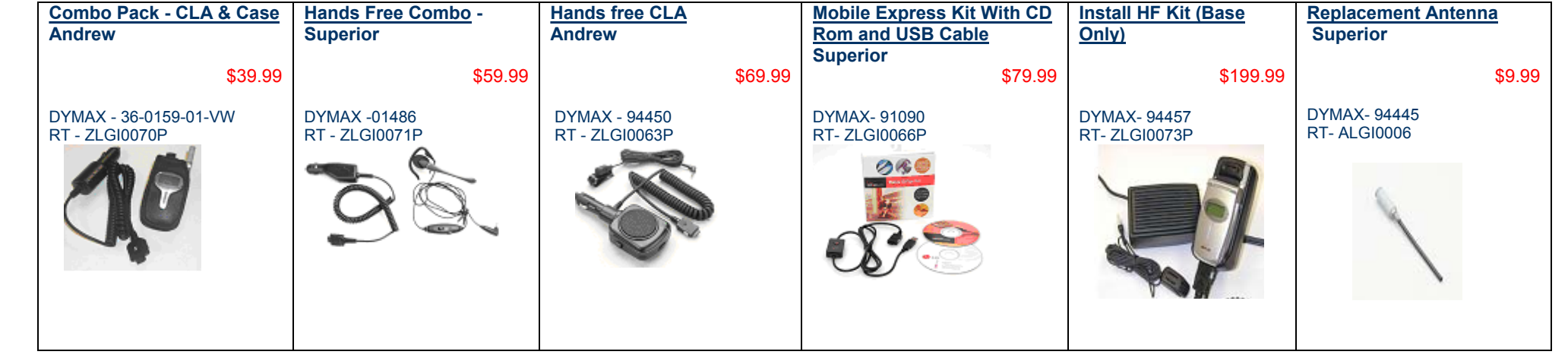

# Support Tools

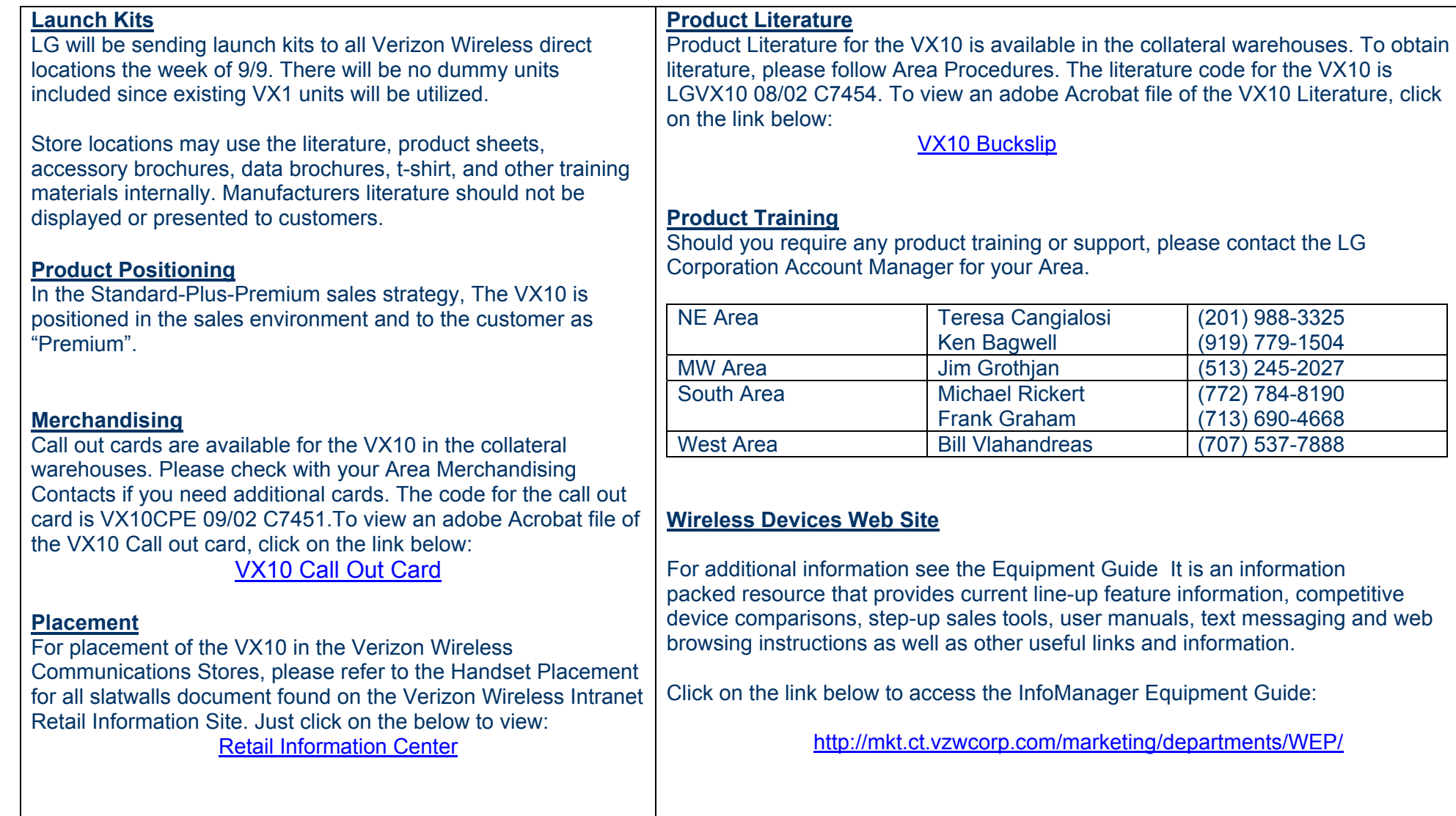

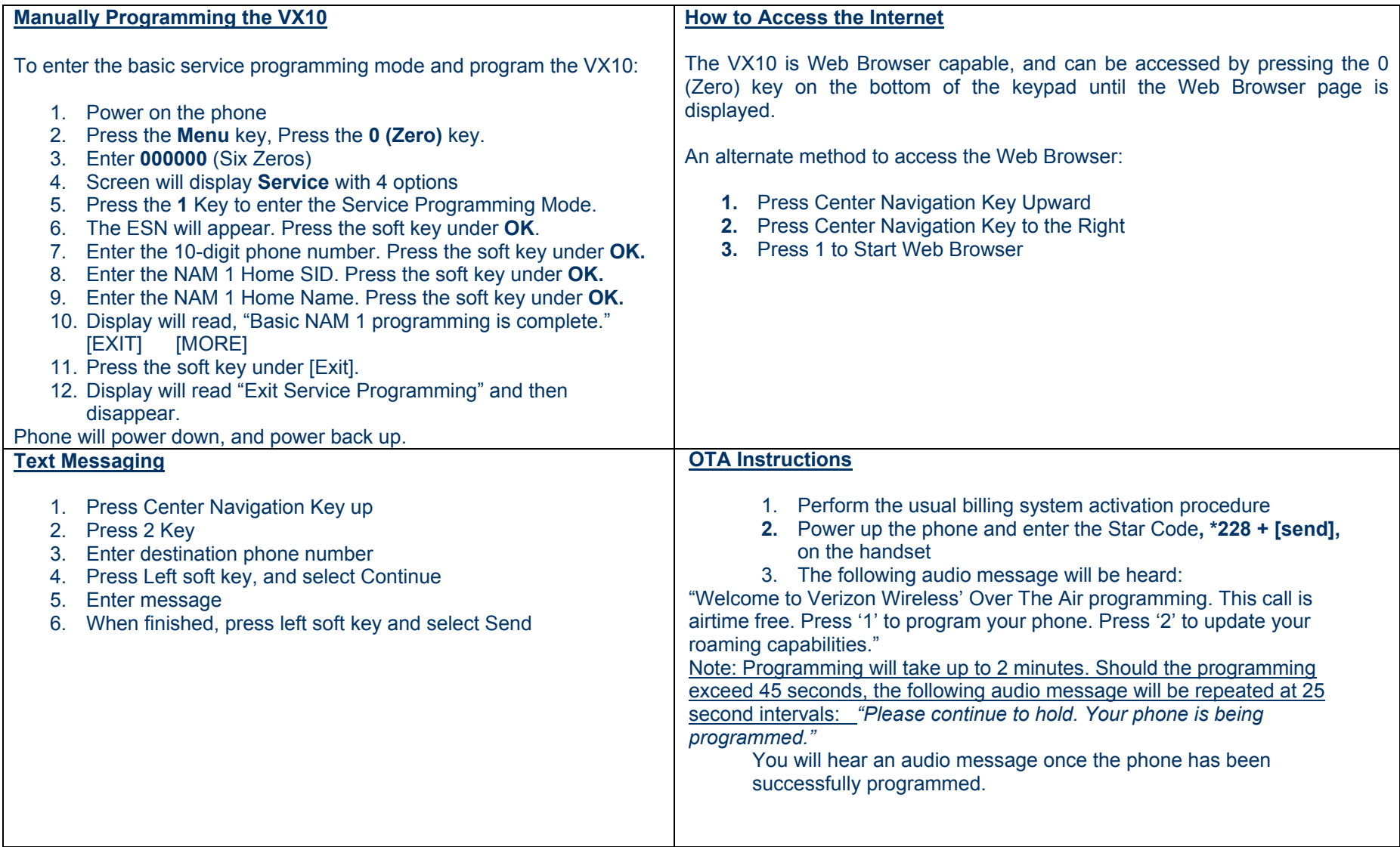

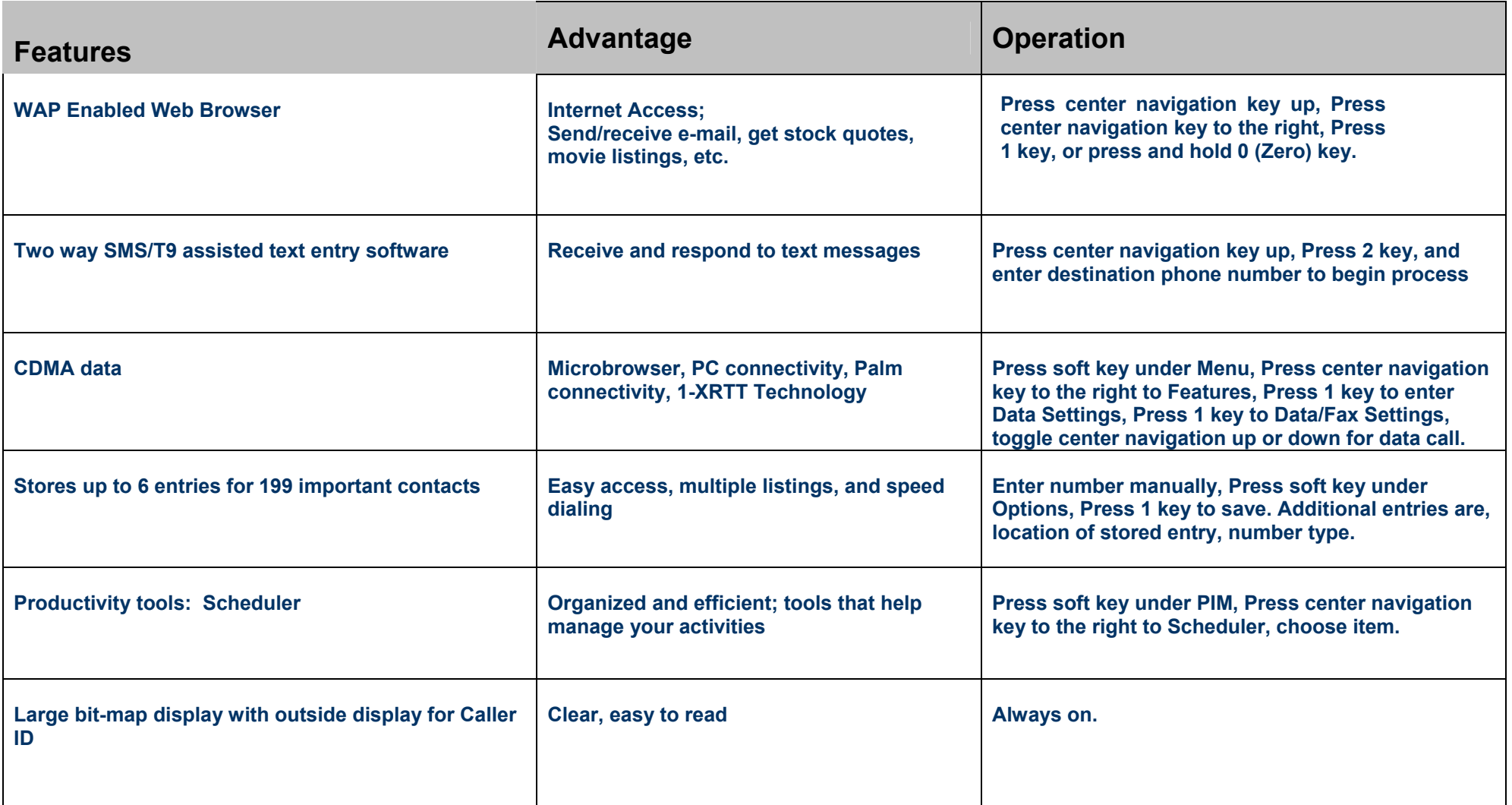

# Shipping Information

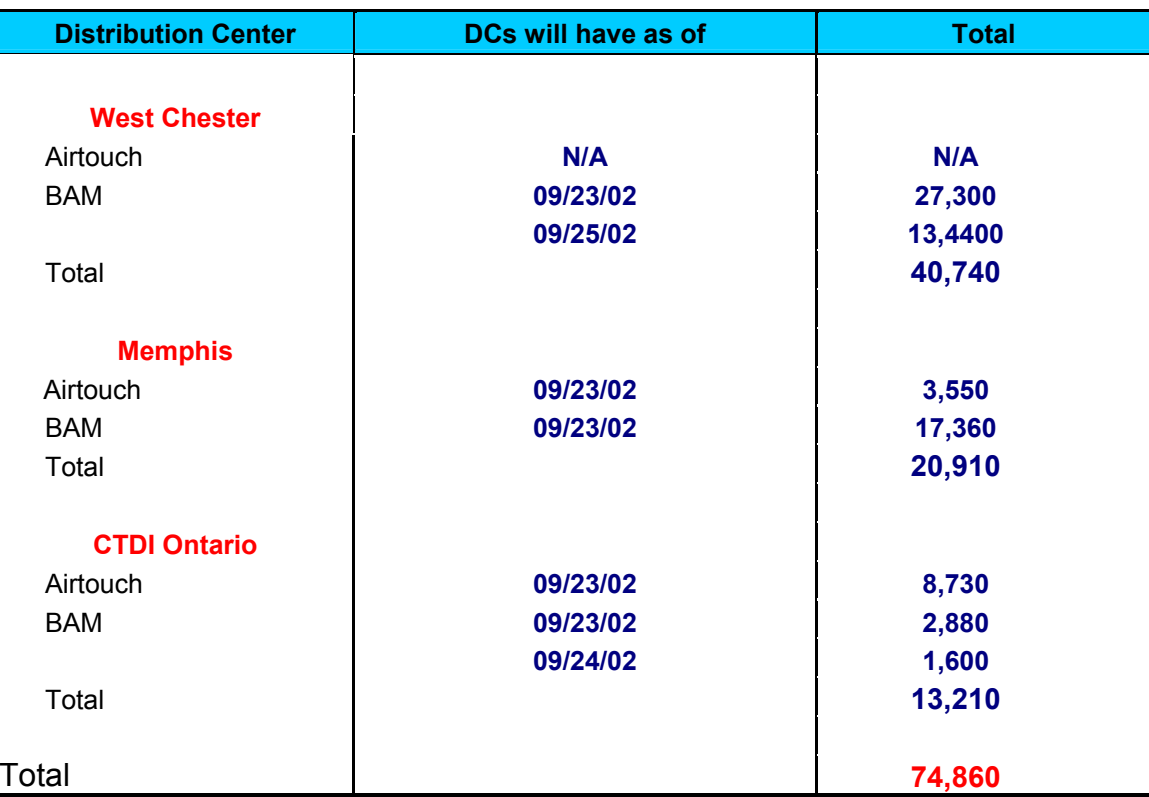